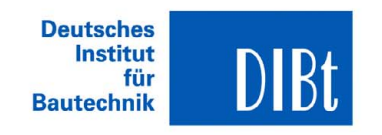

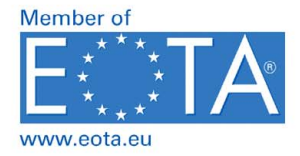

Zulassungsstelle für Bauprodukte und Bauarten

#### **Bautechnisches Prüfamt**

Eine vom Bund und den Ländern gemeinsam getragene Anstalt des öffentlichen Rechts

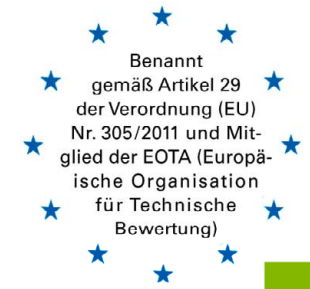

# **Europäische Technische Bewertung**

## **ETA-15/0345 vom 10. März 2021**

#### **Allgemeiner Teil**

Technische Bewertungsstelle, die die Europäische Technische Bewertung ausstellt

Produktfamilie, zu der das Bauprodukt gehört

Herstellungsbetrieb DL42

Diese Europäische Technische Bewertung enthält

Diese Europäische Technische Bewertung wird ausgestellt gemäß der Verordnung (EU) Nr. 305/2011, auf der Grundlage von

Deutsches Institut für Bautechnik

Handelsname des Bauprodukts "PALUSOL 100", "PALUSOL 104"

Im Brandfall aufschäumende Produkte für brandabdichtende und brandhemmende Verwendungen

Hersteller Wolman Wood and Fire Protection GmbH Dr.-Wolmann-Straße 31-33 76547 Sinzheim DEUTSCHLAND

6 Seiten, davon 1 Anhang, der fester Bestandteil dieser Bewertung ist.

EAD 350005-00-1104, Ausgabe Mai 2015

Diese Fassung ersetzt ETA-15/0345 vom 28. Oktober 2015

Deutsches Institut für Bautechnik Kolonnenstraße 30 B | D-10829 Berlin | Tel.: +49 30 78730-0 | Fax: +49 30 78730-320 | E-Mail: dibt@dibt.de | www.dibt.de

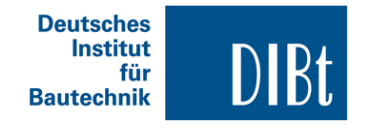

#### **Europäische Technische Bewertung ETA-15/0345 Seite 2 von 6 | 10. März 2021**

Die Europäische Technische Bewertung wird von der Technischen Bewertungsstelle in ihrer Amtssprache ausgestellt. Übersetzungen dieser Europäischen Technischen Bewertung in andere Sprachen müssen dem Original vollständig entsprechen und müssen als solche gekennzeichnet sein.

Diese Europäische Technische Bewertung darf, auch bei elektronischer Übermittlung, nur vollständig und ungekürzt wiedergegeben werden. Nur mit schriftlicher Zustimmung der ausstellenden Technischen Bewertungsstelle kann eine teilweise Wiedergabe erfolgen. Jede teilweise Wiedergabe ist als solche zu kennzeichnen.

Die ausstellende Technische Bewertungsstelle kann diese Europäische Technische Bewertung widerrufen, insbesondere nach Unterrichtung durch die Kommission gemäß Artikel 25 Absatz 3 der Verordnung (EU) Nr. 305/2011.

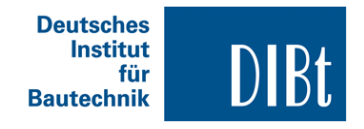

**Europäische Technische Bewertung ETA-15/0345 Seite 3 von 6 | 10. März 2021** 

#### **Besonderer Teil**

#### **1 Technische Beschreibung der Produkte**

 Gegenstand dieser Europäischen Technischen Bewertung (ETA) sind die mineralischen, im Brandfall aufschäumenden Bauprodukte "PALUSOL 100" und "PALUSOL 104".

 Im Brandfall hohen Temperaturen ausgesetzt, expandieren die aufschäumenden Produkte und bilden einen dichten Schaum, der Spalten verschließt, Lücken und Hohlräume abdichtet und so Durchtritt und Ausbreitung von Wärme, Rauch, Flammen oder deren Kombination begrenzt.

 Die für die brandabdichtende und brandhemmende Wirkung der Bauprodukte "PALUSOL 100" und "PALUSOL 104" relevanten Eigenschaften sind im Anhang 1 aufgeführt.

 Die Bauprodukte "PALUSOL 100" und "PALUSOL 104" werden in Form von Platten hergestellt und bestehen im Wesentlichen aus wasserhaltigen Silikaten, einem eingebetteten Trägermaterial sowie einem nachträglich aufgebrachten Schutz gegen die Einwirkung von Feuchtigkeit und Kohlendioxid.

 Dieser gasdichte nachträglich aufgebrachte Schutz besteht aus einer Epoxidharzbeschichtung**<sup>1</sup>** von 80 g/m<sup>2</sup> ± 20 g/m<sup>2</sup>, deren Durchlässigkeit gegenüber CO<sub>2</sub> im Mittel kleiner als 300 cm $^{3}/(m^{2} \times$  bar x Tag) ist.

 Die Produkte können wahlweise als Zuschnitte z. B. in Form von Streifen, Leisten, Pads in verschiedenen Ausführungen geliefert werden.

 Zusätzlich können die Produkte oder Zuschnitte daraus werksmäßig mit einer Selbstklebeeinrichtung**1** oder einer Kaschierung**1** ausgerüstet sein.

#### **2 Spezifizierung des Verwendungszwecks gemäß dem anwendbaren Europäischen Bewertungsdokument**

 Die Bauprodukte "PALUSOL 100" und "PALUSOL 104" werden gemäß EAD 35-0005-1104**2** als im Brandfall aufschäumende Produkte für brandabdichtende und brandhemmende Anwendungen ohne speziellen Endverwendungszweck (IU 1) bewertet.

 Die im Brandfall aufschäumenden Produkte "PALUSOL 100" und "PALUSOL 104" sind zur Verwendung als brandschutztechnisch notwendige Komponente in, zwischen oder auf Bauprodukten, Bauteilen, Bausätzen und Sonderkonstruktionen vorgesehen, an die Anforderungen hinsichtlich des Brandschutzes gestellt werden.

 Sie verzögern durch ihr Aufschäumen bei Einwirkung hoher Temperaturen im Brandfall den Wärmedurchtritt durch feuerwiderstandsfähige Bauteile und Konstruktionen und behindern die Brandweiterleitung in feuerwiderstandsfähigen Bauteilen und Konstruktionen.

 Die Leistung "Feuerwiderstandsfähigkeit" ist falls gefordert für die jeweilige Endanwendung gesondert nachzuweisen.

 Von den Leistungen in Abschnitt 3 kann nur ausgegangen werden, wenn für die im Brandfall aufschäumenden Produkte "PALUSOL 100" und "PALUSOL 104" die Angaben und Nutzungsbedingungen nach Abschnitt 3.3 beachtet werden.

 Die Prüf- und Bewertungsmethoden, die dieser ETA zu Grunde liegen, führen bei Innenanwendung gemäß Nutzungsbedingungen Typ Z<sub>2</sub> z.B. in Wohn-, Büro- und Lagerräumen zur Annahme einer Nutzungsdauer für die im Brandfall aufschäumenden Produkte "PALUSOL 100" und "PALUSOL 104" von mindestens 25 Jahren**3**.

 Die Angabe der voraussichtlichen Nutzungsdauer kann nicht als Garantie des Herstellers verstanden werden, sondern ist lediglich ein Hilfsmittel zur Auswahl des richtigen Produkts in Bezug auf die angenommene wirtschaftlich angemessene Nutzungsdauer des Bauwerks.

**<sup>1</sup>** Art, Hersteller und Auftragsmengen beim DIBt hinterlegt

**<sup>2</sup>** Amtsblatt der EU Nr. C 378/02 (58. Jahrgang) vom 13. November 2015

**<sup>3</sup>** Ergebnisse (historical data) zum Langzeit-Alterungsverhalten (25 Jahre) liegen vor.

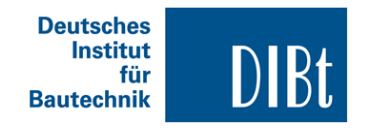

### **Europäische Technische Bewertung ETA-15/0345 Seite 4 von 6 | 10. März 2021**

### **3 Leistung der Produkte und Angaben der Methoden ihrer Bewertung**

### **3.1 Brandschutz (BWR 2)**

### **3.1.1 Brandverhalten**

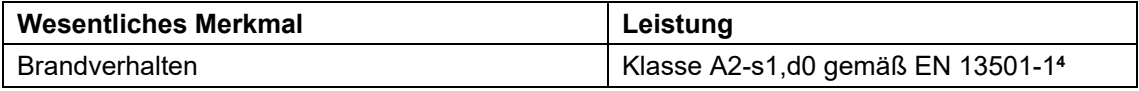

Die im Brandfall aufschäumenden Produkte "PALUSOL 100" und "PALUSOL 104" sind in ihren Grundausführungen mit Epoxidharzbeschichtung aber ohne zusätzliche Ausrüstung nichtbrennbare Baustoffe der Klasse A2-s1,d0 nach EN 13501-13.

 Das Brandverhalten der im Brandfall aufschäumenden Bauprodukte "PALUSOL 100" und "PALUSOL 104" mit Selbstklebeeinrichtung oder zusätzlicher Kaschierung wurde im Rahmen dieser ETA nicht bewertet.

### **3.1.2 Feuerwiderstandsfähigkeit**

 Die Leistung "Feuerwiderstandsfähigkeit" ist für die jeweilige Endanwendung gesondert nachzuweisen und wenn gefordert zu klassifizieren.

#### **3.2 Hygiene, Gesundheit und Umweltschutz (BWR 3)**

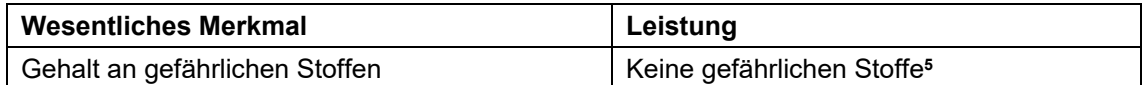

Die genaue chemische Zusammensetzung der im Brandfall aufschäumenden Produkte "PALUSOL 100" und "PALUSOL 104" wurde vom DIBt beurteilt und ist im DIBt hinterlegt.

### **3.3 Allgemeine Aspekte**

 Der Nachweis der Dauerhaftigkeit ist Bestandteil der Prüfung der Grundanforderungen an Bauwerke und für das Erreichen der bewerteten Leistung. Die Dauerhaftigkeit ist nur sichergestellt, wenn die folgenden besonderen Bestimmungen zum Verwendungszweck beachtet werden.

 Die Prüfung und Auswertung der brandschutztechnischen Leistungskriterien unter den Nutzungsbedingungen Typ Z2 erfolgte gemäß EAD N° 350005-00-11042, Abschnitt 1.2.2. Ergebnis:

 Die mineralischen, im Brandfall aufschäumenden Produkte "PALUSOL 100" und "PALUSOL 104" sowie Zuschnitte daraus können gemäß Nutzungsbedingungen Typ Z2 frostfrei, bei Temperaturen bis 35 °C ± 5 °C, mittlere relative Luftfeuchtigkeit unter 85 %- verwendet werden, ohne dass eine Änderung der brandschutztechnischen Eigenschaften und der daraus resultierenden Leistungen zu erwarten ist.

 Zusätzliche Schutzmaßnahmen an den im Brandfall aufschäumenden Produkten "PALUSOL 100" und "PALUSOL 104" oder ihren Zuschnitten z. B. durch überdeckten Einbau, dichte Schnittkantenversiegelung, vollständige dichte Umhüllung etc. können die Verwendung in Bereichen mit gelegentlicher Spritzwasserbeanspruchung oder gelegentlicher, abtrocknender Kondensation ermöglichen.

**<sup>4</sup>** EN 13501-1 Klassifizierung von Bauprodukten und Bauarten zu ihrem Brandverhalten; Teil 1 und A1:2009

Klassifizierung mit den Ergebnissen aus den Prüfungen zum Brandverhalten von Bauprodukten **<sup>5</sup>** Gemäß Verordnung (EC) Nr. 1272/2008 des Europäischen Parlaments und des Rates vom 16. Dezember 2008 (veröffentlicht im Amtsblatt der EU Nr. L 353 vom 31. Dezember 2008, S. 1)

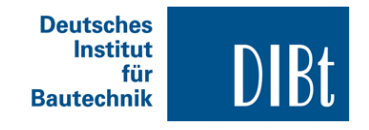

#### **Europäische Technische Bewertung ETA-15/0345 Seite 5 von 6 | 10. März 2021**

#### **4 Angewandtes System zur Bewertung und Überprüfung der Leistungsbeständigkeit (AVCP) mit der Angabe der Rechtsgrundlage**

 Gemäß EAD Nr. 35 0005-00-11042 "Intumescent products for fire sealing and fire stopping purposes" ist die Entscheidung der Kommission Nr.1999/454/EG vom 22. Juni 1999 (ABl. L 178 vom 14. Juli 1999, S. 42), geändert durch Entscheidung der Kommission Nr. 2001/596/EG vom 8. Januar 2001 (ABl. L 209 vom 2. August 2001, S. 33) als Rechtsgrundlage anzuwenden.

#### Es gilt das **System 1**.

 Siehe Anhang V in Verbindung mit Artikel 65 Absatz 2 der Verordnung (EU) Nr. 305/2011 entsprechend der folgenden Tabelle.

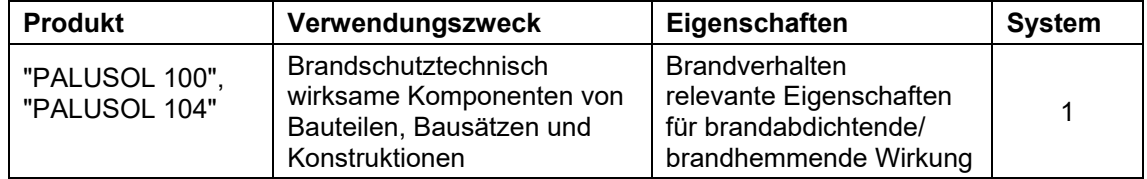

#### **5 Für die Durchführung des Systems 1 zur Bewertung und Überprüfung der Leistungsbeständigkeit (AVCP) erforderliche technische Einzelheiten gemäß anwendbarem Europäischen Bewertungsdokument**

 Die technischen Einzelheiten, die für die Durchführung des Systems 1 zur Bewertung und Überprüfung der Leistungsbeständigkeit notwendig sind, sind Bestandteil des Prüf- und Überwachungsplans (vertraulicher Teil dieser ETA), der beim Deutschen Institut für Bautechnik hinterlegt ist.

Ausgestellt in Berlin am 10. März 2021 vom Deutschen Institut für Bautechnik

Otto Fechner **Beglaubigt Beglaubigt** 

Referatsleiter **Dr.-Ing. Dierke** 

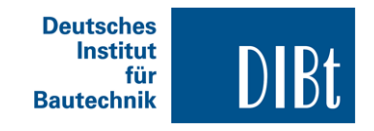

**Anlage 1** 

### WESENTLICHE EIGENSCHAFTEN FÜR DIE BRANDABDICHTENDE UND **BRANDHEMMENDE WIRKUNG DER BAUPRODUKTE**

**"PALUSOL 100" "PALUSOL 104"** 

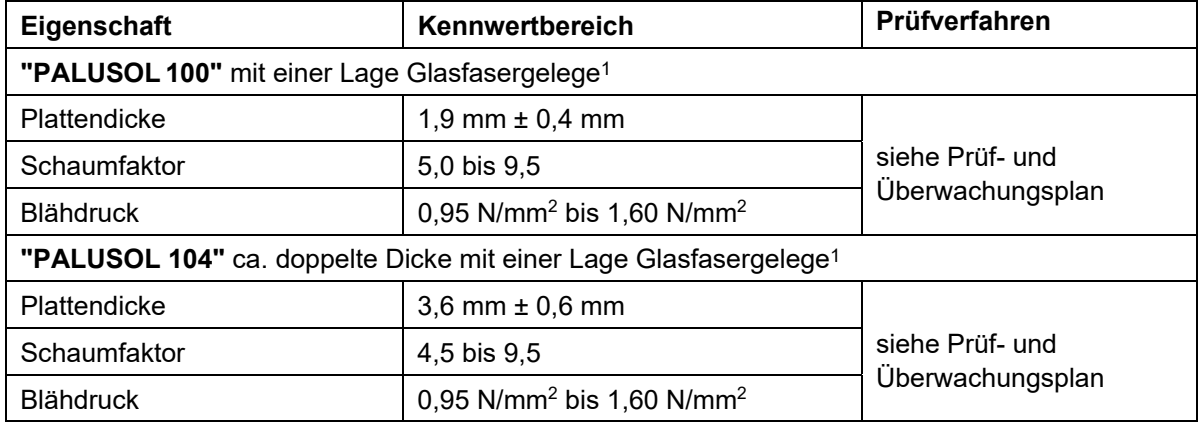